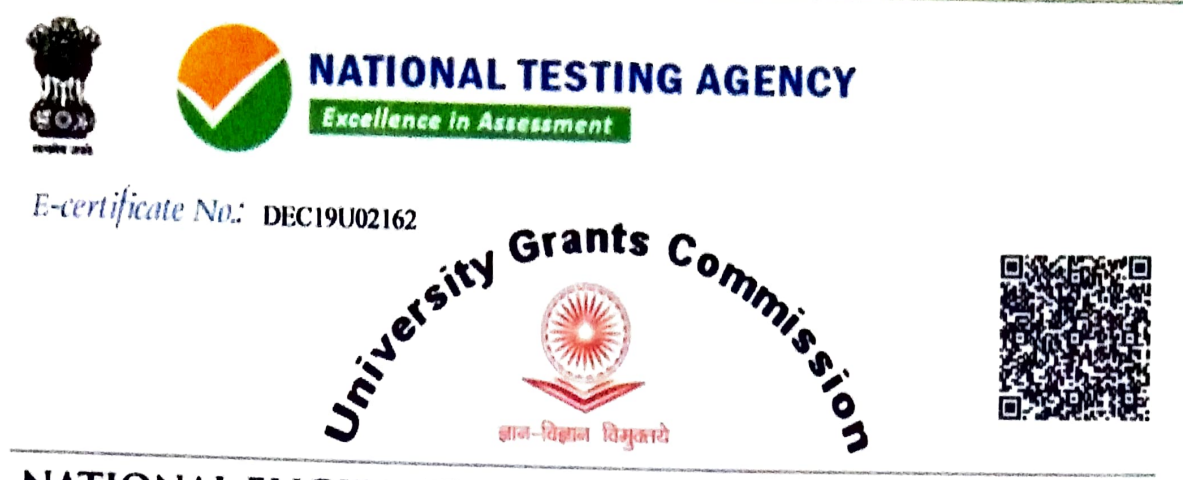

## NATIONAL ELIGIBILITY TEST FOR ASSISTANT PROFESSOR

NTA Ref. No: 190520827799

Roll No.: OR0905201862

*Certified that* **MUKTADEI MEHER** 

San/Daughter of POORNAMI MEHER

and NARSING MEHER

has qualified

the UGC-NET far eligibility far Assistant Prafessar held an **3rd December, 2019** in the subject ECONOMICS/ RURAL ECONOMICS/ CO-OPERATION/ DEMOGRAPHY/ DEVELOPMENT PLANNING/ DEVELOPMENT STUDIES/ECONOMETRICS/APPLIED ECONOMICS/DEVELOPMENT ECONOMICS/BUSINESS ECONOMICS

As per information provided by the candidate, he/she had completed/appeared or was pursuing his/her Master's degree ar equivalent examination in the related subject at the time of applying for UGC-NET

The date of eligibility for Assistant Srufessor is the date of declaration of  $\overline{UGC\text{-}\overline{NET}}$  result. i.e., 31st December, 2019 an the date of completion of Master's degree in equivalent examination with required percentage of marks within two years from the date of declaration of UGC-NET result. i.e. by 30th December, 2021 . whichever is later

This is an electronic certificate anly, its authenticity and category in which the candidate had appeared should be verified from Hational Testing Agency (NTA) by the institution/appointing authority. This electronic certificate can also be verified by scanning the  $\mathscr{C}^\prime\mathscr{N}$  Cade

The validity of this electronic certificate is farever

## **CHIOT Director.** N.T.A

Date of issue:  $08.01.2020$ 

Note - NTA has issued the electronic certificate on the basis of information provided by the candidate in his/her online Application Form. The appointing authority should verify the original records/certificates of the candidate while considering him/her for appointment, as the NTA will not be liable for any false information provided by the candidate. The NTA is only responsible for the result which can be verified from the repository available in the website of NTA (ugcnet.nta.nic.in). The candidate must fulfil the minimum eligibility conditions as laid down in the notification for UGC-NET